## **DSpace and Google Scholar Webinar for Uganda**

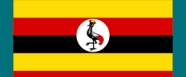

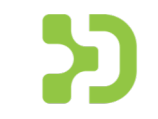

**DSPACE (Michele Mennielli) (Monica Westin)**

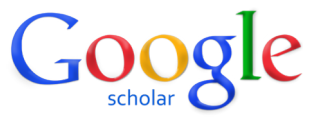

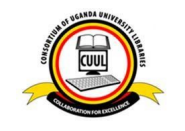

**(David Bukenya) (Iryna Kuchma) (Omo Oaiya)**

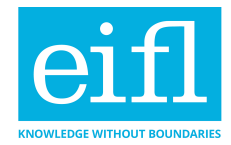

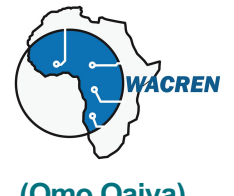

#### **DURAS** Spaces ~ People

 $\alpha$  $\bullet$ 

Search

#### > German DSpace User Group

- > Ghanaian DSpace User Group
- > Grupo Argentino de Usuario...
- > Grupo Brasileiro de Usuários...
- · Grupo Mexicano de Usuario...
- > Grupo Peruano de Usuarios ...
- > North American User Group
- v Ugandan DSpace User Gr...
- DSpace and Google Schol...
- > UKUseraroup
- > Meetings
- $\cdot$  Slack
- $\cdot$  IRC
- 
- > Contribution
- Development
- > Project Teams
- > RoadMap
- > Strategic Planning
- > Archived Pages

#### **Ugandan DSpace User Group**

Created by Michele Mennielli about 2 hours ago

This space is thought to make it easy for DSpace users in Uganda to share information about their activities, projects, events and ideas and to make them known to the global DSpace Community. In Uganda there are 12 installations (and more coming up) and a vibrant community of users. This page and its sub-pages are the platform to coordinate the collaboration among Ugandan institutions in order to facilitate discussions on Country specific themes and topics of interest.

- 1. Who is using DSpace in Uganda?
- 2. How to communicate?
	- 2.a. Mailing Lists

Dashboard / Home / User Groups

- General and global DSpace lists
- National Mailing List
- $\bullet$  2.b. Slack
- 2.c. Events
- Webinars
- In person meetings

#### 1. Who is using DSpace in Uganda?

In the Duraspace Registry there are information about the DSpace installations currently running in Uganda. Please take a moment to look for your Institution and check whether the information is correct. If your institution is missing, you can add it here: https://duraspace.org/registry/register-your-site/

#dspace-ug 0 6 Q Search  $\circledcirc$  s<sup>2</sup> :  $#9$  $\hat{\Omega}$  |  $\hat{\Omega}$  1 |  $\hat{\Omega}$  0 |  $\hat{\mathcal{O}}$  Add a topic **A new [Slack Channel](https://wiki.duraspace.org/display/DSPACE/Slack) for instant messaging #dspace-ug**# dspace-ug You created this channel yesterday. This is the very beginning of the #dspace-ug channel. Purpose: This channel is for the Ugandan DSpace User Group to allow members of the group to easily share ideas, information, questions and best practices (edit) Yesterday Michele Mennielli 2:23 PM joined #dspace-ug. Michele Mennielli 2:23 PM set the channel purpose: This channel is for the Ugandan DSpace User Group to allow members of the group to easily share ideas, information, questions and best practices  $\circledcirc$  $\mathbf 0$  Message #dspace-ug

#### **A new WIKI space for the [Ugandan DSpace User Group](https://wiki.duraspace.org/display/DSPACE/Ugandan+DSpace+User+Group)**

# Google Scholar Indexing for DSpace Repositories

Monica Westin, Google Scholar mwestin@google.com

#### **Overview**

- 1. How the Google Scholar indexing system works
- 2. Common repository indexing problems
- 3. Suggested fixes
- 4. How to check your repository's coverage in Scholar
- 5. Resources and troubleshooting guidelines
- 6. Questions

#### How the Google Scholar indexing system works

- Google Scholar crawls the entire web looking for scholarly publications: articles, books, reports, theses, conference proceedings, preprints ...
- The indexing system identifies scholarly content, determines each item's bibliographic metadata, and groups all versions of an item together with this metadata in search results

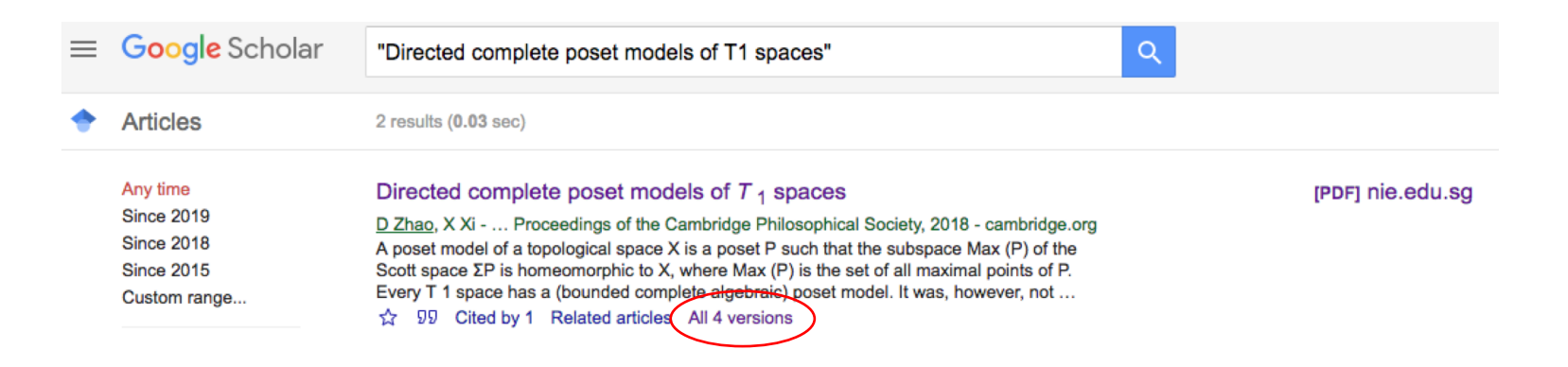

We try to make repositories visible worldwide

- For uniquely held items (e.g. dissertations), repository content is the primary link

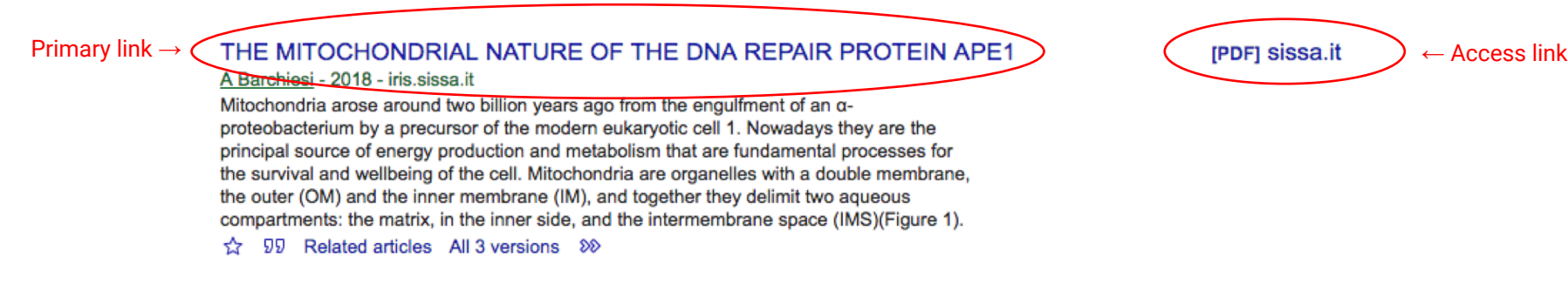

Showing the best result for this search. See all results

For formally published articles, repository content appears as the access link and/or in "All XX versions"

#### Directed complete poset models of  $T_1$  spaces

D Zhao, X Xi - ... Proceedings of the Cambridge Philosophical Society, 2018 - cambridge.org A poset model of a topological space X is a poset P such that the subspace Max (P) of the Scott space  $\Sigma P$  is homeomorphic to X, where Max (P) is the set of all maximal points of P. Every T 1 space has a (bounded complete algebraic) poset model. It was, however, not known whether every T 1 space has a directed complete poset model and whether every sober T 1 space has a directed complete poset model whose Scott topology is sober. In this paper we give a positive answer to each of these two problems. For each T 1 space X, we ...

99 Cited by 1 Related articles (All 4 versions

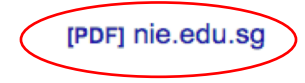

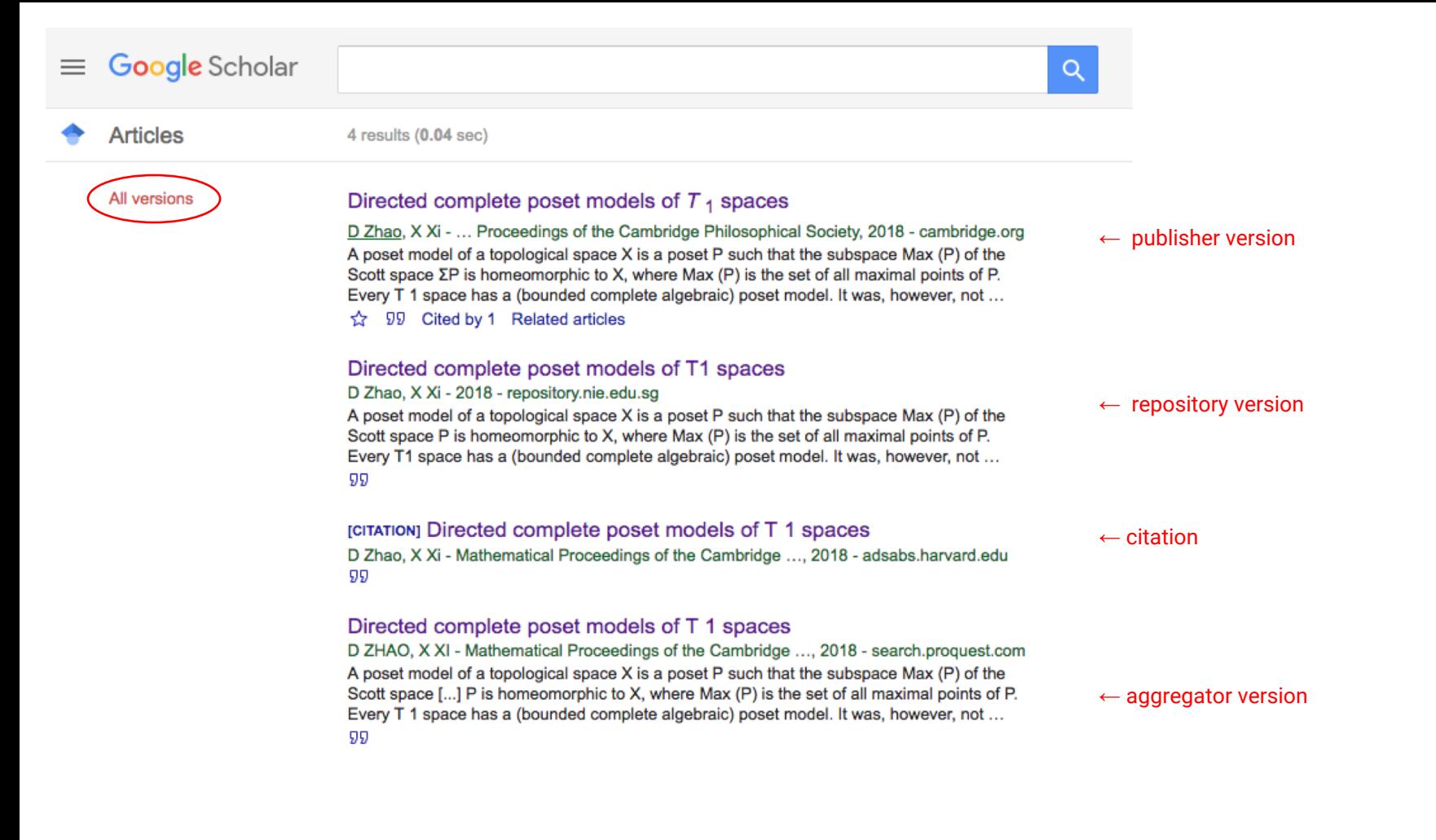

## What Scholar needs for indexing

- Access to crawl the site
- Way to find all urls for articles-- sitemap or browse by date
- Bibliographic information in the form of machine-readable metadata tags ("metatags"), on by default for DSpace repositories past version 1.7

Bibliographic metatags tell the Scholar indexing system what the metadata for a repository item is: title, author, publication date, etc.

"Citation\_pdf\_url" metatag tells the indexing system which file to associate with this metadata

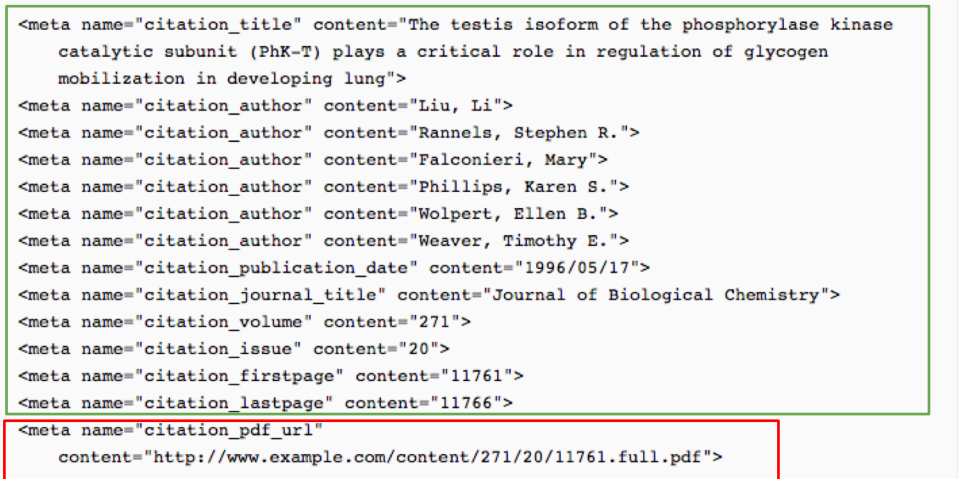

## View source code from repository item page to view metatags

Right click or keyboard command to "View Page Source," depending on your browser

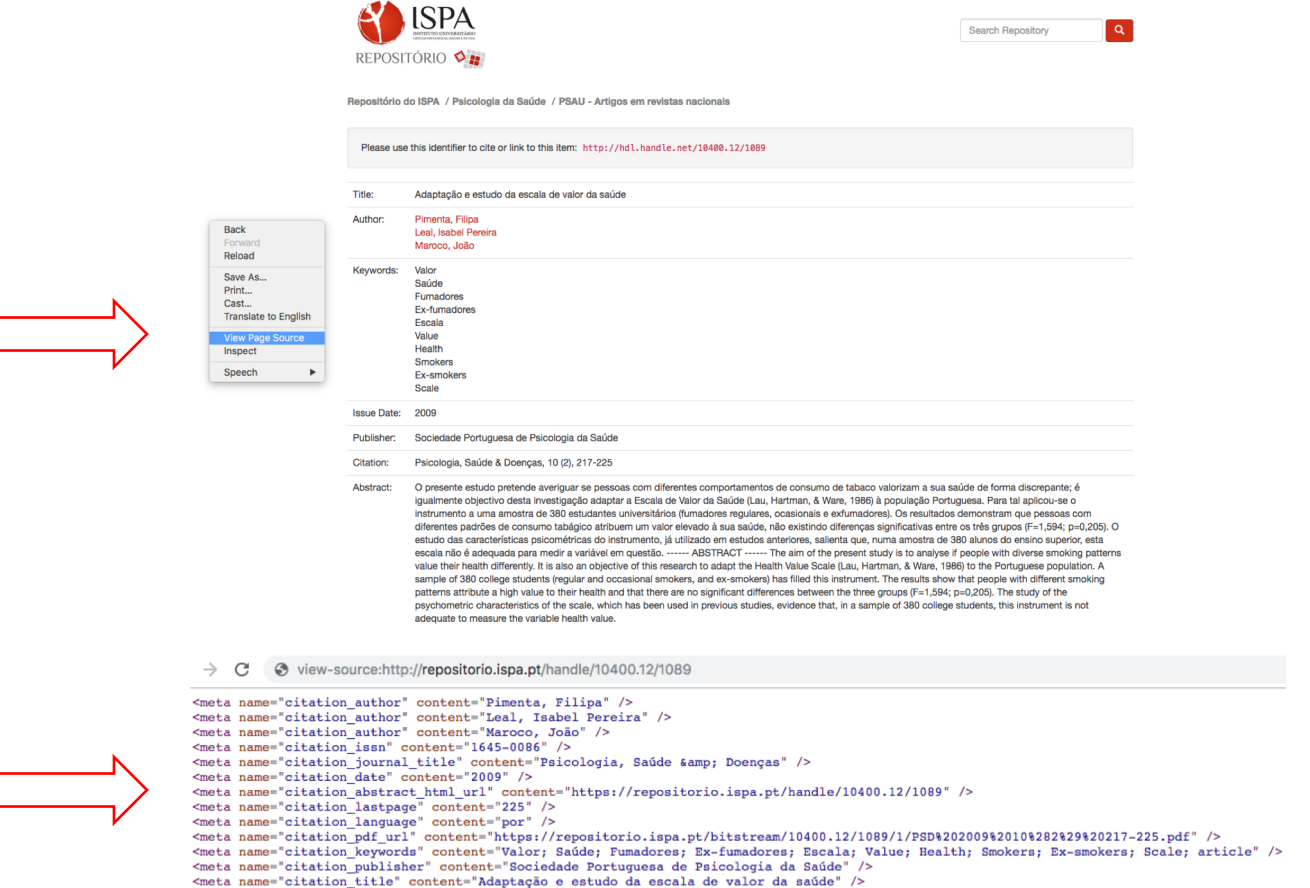

Search HTML source for "citation" to view metatags

#### Metatags should match the version of record:

PSICOLOGIA, SAÚDE & DOENÇAS 2009, 10 (2), 217-225

#### ADAPTACÃO E ESTUDO DA ESCALA DE VALOR DA SAÚDE

Filipa Pimenta<sup>1</sup>, Isabel Leal<sup>1,2</sup> & João Maroco<sup>1,2</sup>

<sup>1</sup>Unidade de Investigação em Psicologia e Saúde, I&D <sup>2</sup> ISPA

RESUMO: O presente estudo pretende averiguar se pessoas com diferentes comportamentos de consumo de tabaco valorizam a sua saúde de forma discrepante; é igualmente objectivo desta investigação adaptar a Escala de Valor da Saúde (Lau, Hartman, & Ware, 1986) à população Portuguesa. Para tal aplicou-se o instrumento a uma amostra de 380 estudantes universitários (fumadores regulares, ocasionais e exfumadores). Os resultados demonstram que pessoas com diferentes padrões de consumo tabágico atribuem um valor elevado à sua saúde, não existindo diferencas significativas entre os três grupos ( $F=1,594$ ;  $p=0,205$ ). O estudo das características psicométricas do

C view-source:http://repositorio.ispa.pt/handle/10400.12/1089 C  $\rightarrow$ 

```
<meta name="citation author" content="Pimenta, Filipa" />
<meta name="citation author" content="Leal. Isabel Pereira" />
<meta name="citation author" content="Maroco, João" />
<meta name="citation issn" content="1645-0086" />
<meta name="citation_journal_title" content="Psicologia, Saúde &amp: Doencas" />
<meta name="citation date" content="2009" />
<meta name="citation abstract html url" content="https://repositorio.ispa.pt/handle/10400.12/1089" />
<meta name="citation lastpage" content="225" />
<meta name="citation_language" content="por" />
<meta name="citation pdf url" content="https://repositorio.ispa.pt/bitstream/10400.12/1089/1/PSD%202009%2010%282%29%20217-225.pdf" />
<meta name="citation keywords" content="Valor; Saúde; Fumadores; Ex-fumadores; Escala; Value; Health; Smokers; Ex-smokers; Scale; article" />
<meta name="citation publisher" content="Sociedade Portuguesa de Psicologia da Saúde" />
<meta name="citation title" content="Adaptação e estudo da escala de valor da saúde" />
```
#### Repository indexing errors

- Commonly: Incorrect bibliographic metatags
	- Sites with widespread metadata errors can't be indexed
- Occasionally: Site outages that occur while the indexing system is looking for publications in your repository
- Occasionally: crawler issues, including blocking the Googlebot crawler, slow responsiveness or errors to crawlers, or limiting the crawl speed.

#### Incorrect publication dates in citation\_date metatag

- Occurs most commonly when upload/online date is given as publication date when no publication date exists, often via batch uploads, e.g.
	- <meta name="citation\_date" content="2014"/>

versus publication date in version of record:

PSICOLOGIA, SAÚDE & DOENCAS, 2009, 10 (2), 217-225

#### ADAPTAÇÃO E ESTUDO DA ESCALA DE VALOR DA SAÚDE

Filipa Pimenta<sup>1</sup>, Isabel Leal<sup>1,2</sup> & João Maroco<sup>1,2</sup>

<sup>1</sup>Unidade de Investigação em Psicologia e Saúde, I&D

 $2$  ISPA

## Fix: Incorrect publication dates in citation\_date metatag

- Test by comparing date citation\_date tag with date in the version of record. If date listed in citation\_date tag is later than the version of record, likely online date is being used as publication date.
- Fix: patch for DSpace repositories available at <https://github.com/DSpace/DSpace/pull/2294.patch>
	- More information here: <https://jira.duraspace.org/browse/DS-4104>

#### Incorrect author order in citation\_author metatags

- Occurs when the author metatags are listed out of order in the source code, e.g.
	- <meta name="citation\_author" content="Leal, Isabel" />
	- <meta name="citation\_author" content $\frac{1}{2}$ " Pimenta, Filipa" />
	- <meta name="citation\_author" content $\frac{1}{3}$ "Maroco, João" />

versus author order in version of record:

Filipa Pimenta<sup>1</sup>, Isabel Leal<sup>1,2</sup> & João Maroco<sup>1,2</sup>

### Fix: Incorrect author order in citation\_author metatags

- Fix: If using DSpace versions 5.0, 5.1, 5.2, and 5.3, patch for DSpace repositories available at <https://github.com/DSpace/DSpace/pull/999>
	- More information here: <https://jira.duraspace.org/browse/DS-2679>
	- Upgrading to DSpace v5.4 or above will also fix this problem
- Fix: Adjust author metatag order to match author order in the version of record
	- <meta name="citation\_author" content+"Pimenta, Filipa" />
	- <meta name="citation\_author" content="Leal, Isabel" />
	- <meta name="citation\_author" content $\frac{1}{2}$ "Maroco, João" />

Filipa Pimenta<sup>1</sup>, Isabel Leal<sup>1,2</sup> & João Maroco<sup>1,2</sup>

#### Missing authors in metatags

- Most commonly only including authors from institution or only listing the first author of a publication, e.g.
	- <meta name="citation\_author" content="Leal, Isabel" />

Filipa Pimenta<sup>1</sup>, Isabel Leal<sup>1,2</sup> & João Maroco<sup>1,2</sup> vs.

- Fix: Include all authors listed in the version of record in author metatags, not just authors from your own institution. (And again, list authors in the order that they appear in the published version.)

#### Too many authors in metatags

- Most commonly listing the advisor as an author for a thesis/dissertation, e.g.
	- <meta name="citation\_title" content="Jungian approaches to underwater basketweaving"/>
	- <meta name="citation\_author" content="Sara Student"/>
	- <meta name="citation\_author" content="Professor Patricia"/>
- Fix: Only include one author of a thesis or dissertation in author metatag— the student who wrote it
	- <meta name="citation\_title" content="Jungian approaches to underwater basketweaving"/>
	- <meta name="citation\_author" content="Sara Student"/>

## Trailing information in metatags

- Most commonly repository name or article type appended to title metatag, e.g.
	- <meta name="citation\_title" content="Jungian approaches to underwater basketweaving Northern California College Repository/>
	- <meta name="citation\_title" content="Jungian approaches to underwater basketweaving Thesis" />
- Fix: (1) Avoid adding any elements other than article bibliographic information, (2) Remove non-bibliographic information from metatags
	- <meta name="citation\_title" content="Jungian approaches to underwater basketweaving" />

### Multilinguals in metatags

- Combining different scripts in metatags results in mixed bibliographic information that prevents the item from being ranked in Scholar search results — and is misleading for users
- ex: including the translated version of the title in title metatags, e.g.
	- <meta name="citation\_title" content="War and Peace == Война и мир" />
- ex: listing authors in native script of home institution when it is not the language in which the article was written, e.g.
	- <meta name="citation\_author" content="Толстой, Лев Николаевич " />
	- <meta name="citation\_author" content="Tolstoy, Lev Nikolayevich "/>

#### Fix: Multilinguals in metatags

- Fix: use the language of the full text/abstract for all metatags. Don't duplicate metatag information in multiple scripts

#### Л. Толстой. «Война и мир».

#### $q_{\text{act}}$  1

Прочитайте приведенный ниже фрагмент текста и выполните задания B1-B7; C1-C2.

Вследствие этого страшного гула, шума, потребности внимания и деятельности, Тушин не испытывал ни малейшего неприятного чувства страха, и мысль, что его могут убить или больно ранить, не приходила ему в голову. Напротив, ему становилось все веселее и веселее. Ему казалось, что уже очень давно, едва ли не вчера, была та минута, когда он увидел неприятеля и сделал первый выстрел, и что клочок поля, на котором он стоял, был ему давно знакомым, родственным местом. Несмотря на то, что он все помнил, все соображал, все делал, что мог делать самый лучший офицер в его положении, он находился в состоянии, похожем на лихорадочный бред или на состояние пьяного человека.

Из-за оглушающих со всех сторон звуков своих орудий, из-за свиста и ударов снарядов неприятеля, из-за вида вспотевшей, раскрасневшейся, торопящейся около орудий прислуги, из-за вида крови людей и лошадей, из-за вида дымков неприятеля на той стороне (после которых всякий раз прилетало ядро и било в землю, в человека, в орудие или в лошадь), - из-за вида этих предметов у него в голове установился свой фантастический мир, который составлял его наслаждение в эту минуту.

<meta name="citation\_title" content="Война и мир" />

<meta name="citation\_author" content="Толстой, Лев Николаевич " />

## Other repository errors

- Extended or repeated site outages blocks the indexing system's crawler and results in search results leading users to the wrong pages
	- Fix: Don't keep site down for extended periods of time, e.g. multiple days
- Occasionally crawler access is blocked by other site configurations
	- **Fix:** Keep default crawler settings for DSpace sites
- Repository moved without redirects, or items renumbered without redirects.
	- **Fix:** Set up redirects whenever URLs for publications in the repository change.
- Adding an interstitial for accessing fulltext
	- Fix: Skip interstitials for users clicking on search results
- Adding a cover page to fulltext articles
	- **Fix:** Host PDFs articles as-is

## How to do a Scholar coverage check for your repository: What **doesn't** work

- The result count of searching your repository site ("site:XXX") is not an accurate indicator of Scholar coverage
- This is because the number listed in Scholar search results for a site only applies to the primary links — and as described earlier, the repository content is often not the primary link (in "All XX versions")

**Google** Scholar site:dspace.myuniversity.org Q ×

Not effective!

## How to do a coverage check for your repository: what **does** work

- Search in Scholar for titles of several dozen randomly selected items across the repository and see if these papers are included
- Be sure to check the "All XXX versions" link as well, as often the repository version will not be the primary link

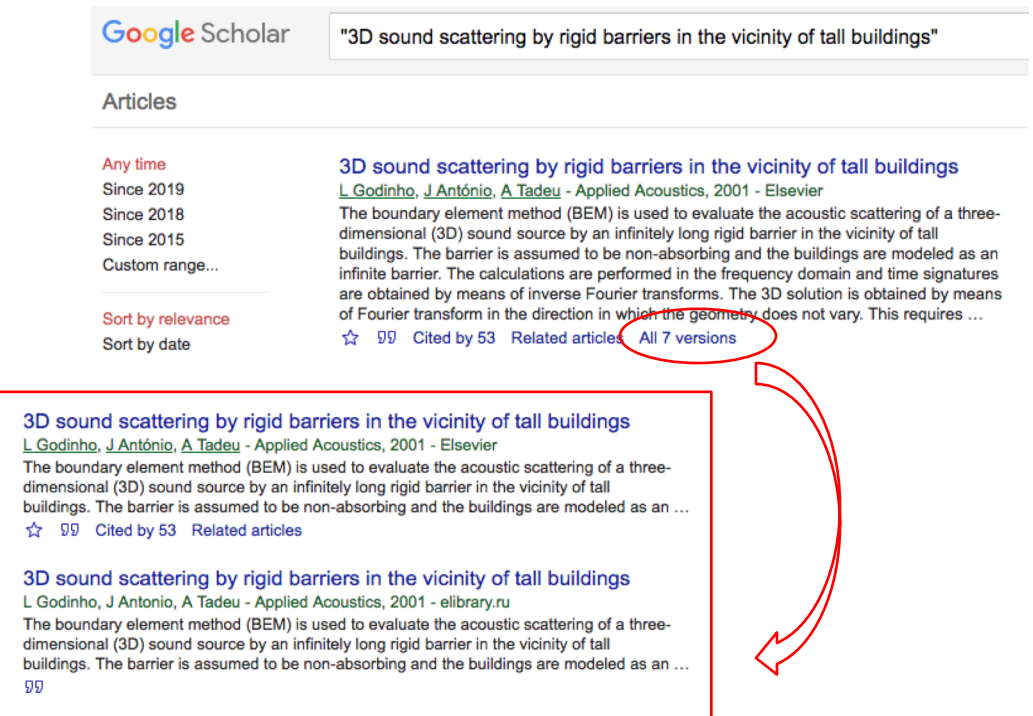

3D sound scattering by rigid barriers in the vicinity of tall buildings L Godinho, J António, A Tadeu - 2001 - estudogeral.sib.uc.pt

The boundary element method (BEM) is used to evaluate the acoustic scattering of a threedimensional (3D) sound source by an infinitely long rigid barrier in the vicinity of tall buildings. The barrier is assumed to be non-absorbing and the buildings are modeled as an 99

## Google Scholar guidelines and resources for repositories

1. Google Scholar inclusion guidelines & troubleshooting guidelines

[https://scholar.google.com/intl/en/scholar/inclusion.html#indexing](https://scholar.google.com/intl/en/scholar/inclusion.html)

[https://scholar.google.com/intl/en/scholar/inclusion.html#troubleshooting](https://scholar.google.com/intl/en/scholar/inclusion.html)

1. "Indexing Repositories: Pitfalls & Best Practices" presentation from 2015 Open Repositories conference

[https://www.or2015.net/wp-content/uploads/2015/06/or-2015-anurag-google](https://www.or2015.net/wp-content/uploads/2015/06/or-2015-anurag-google-scholar.pdf)scholar.pdf

3. Additional resources for your country

# Thank you for joining us! Questions?